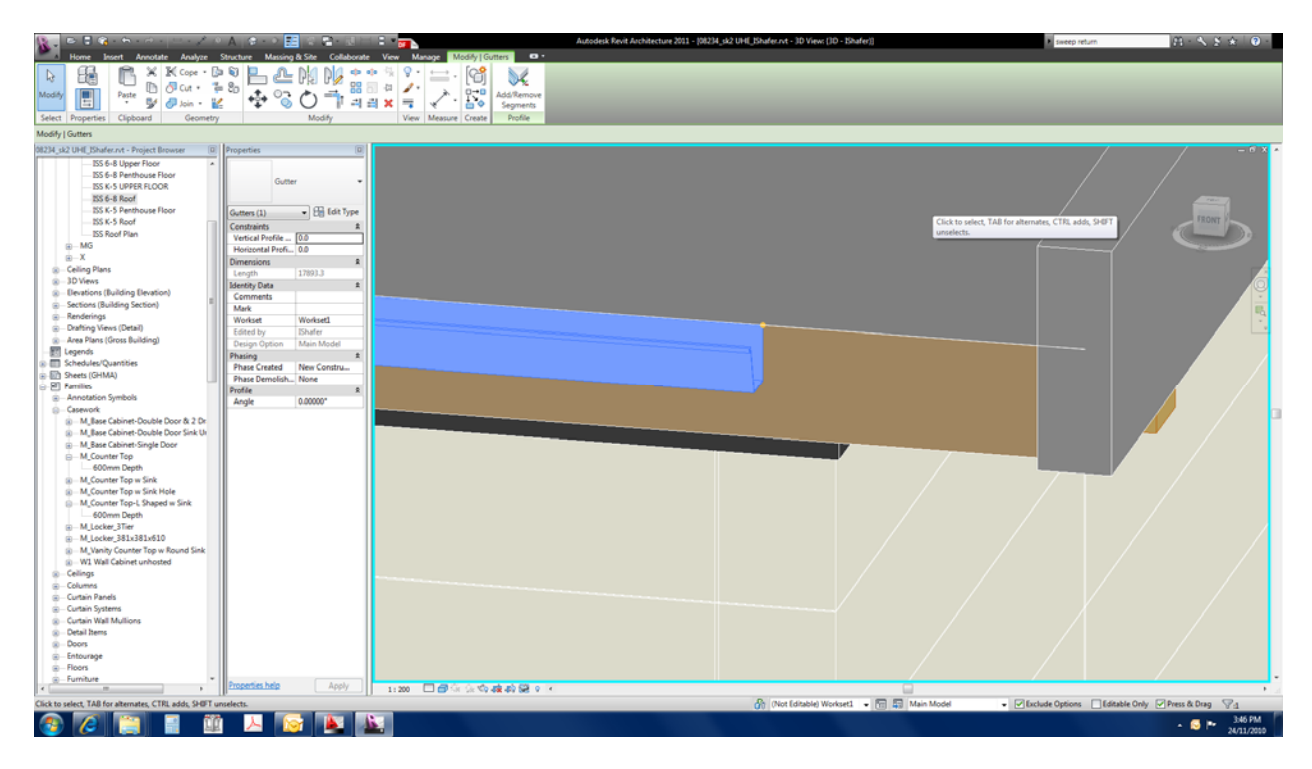

Screen shot showing the choices / commands available when selecting a sweep. Cannot modify the return.

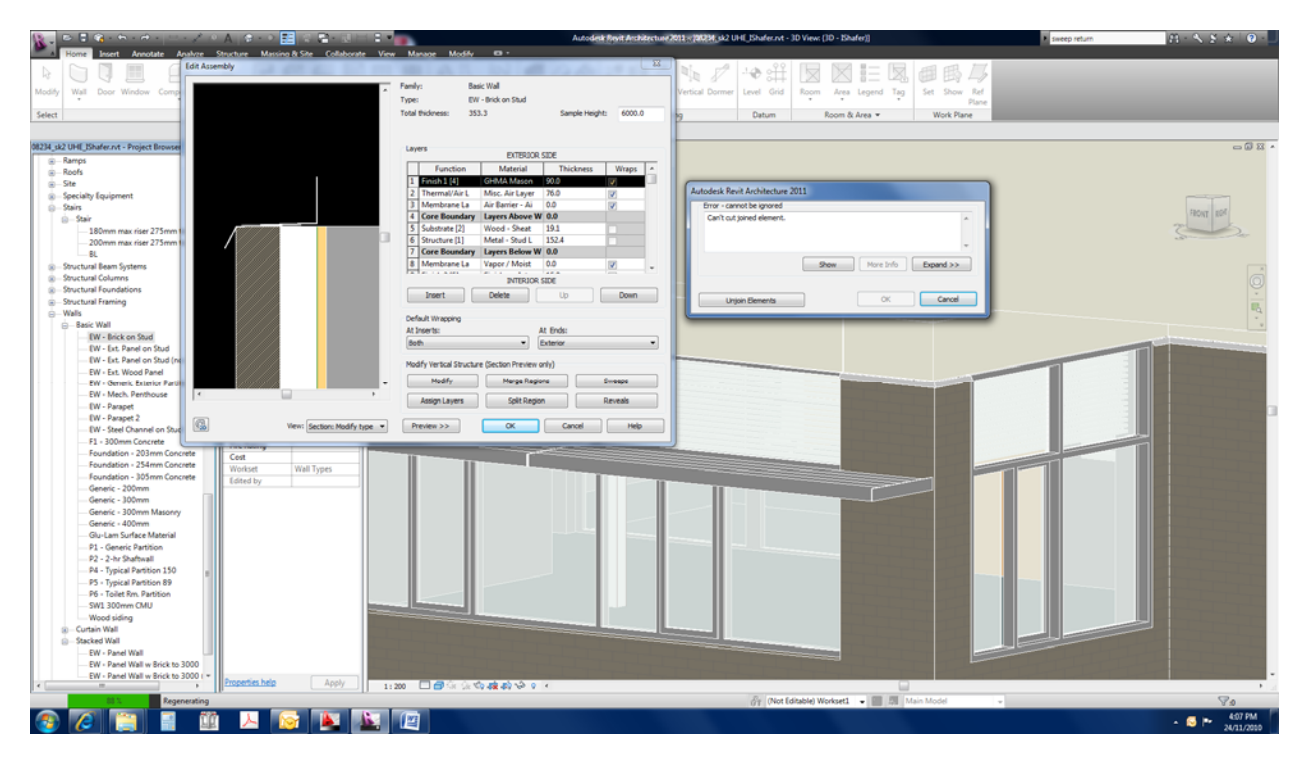

Screen shot showing the integral wall sweep being interrupted by the window. I have tried to set the sweep to be both cutting and non-cutting, with no success. The 'unjoin elements" option will not resolve the issue and I must cancel.

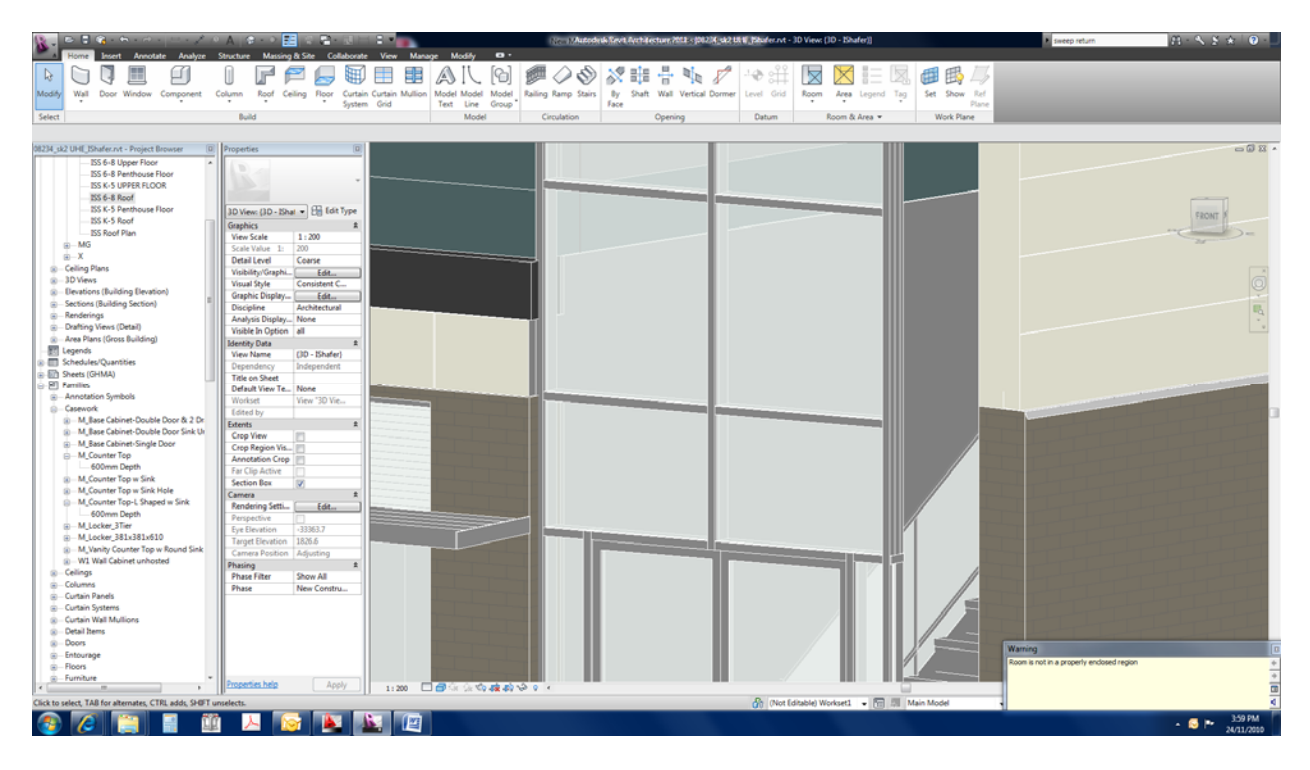

Screen shot showing:

- 1. Wall on left is attached to the floor above ... the flashing sweep within the brick wall has disappeared.
- 2. Wall on right shows the flashing sweep not wrapping at the end of the wall (or at an opening)

Please advise ...

Thank you Ian Shafer GHMA